# *COS320: Compiling Techniques*

Zak Kincaid

February 6, 2020

Compiler phases (simplified)

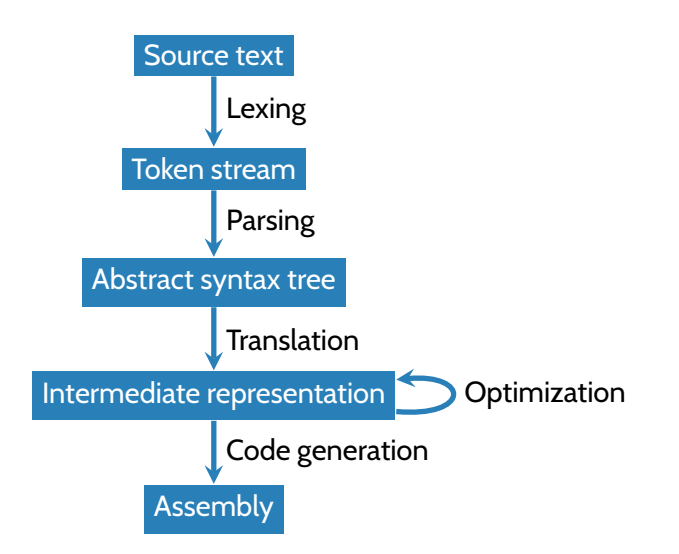

#### After compilation

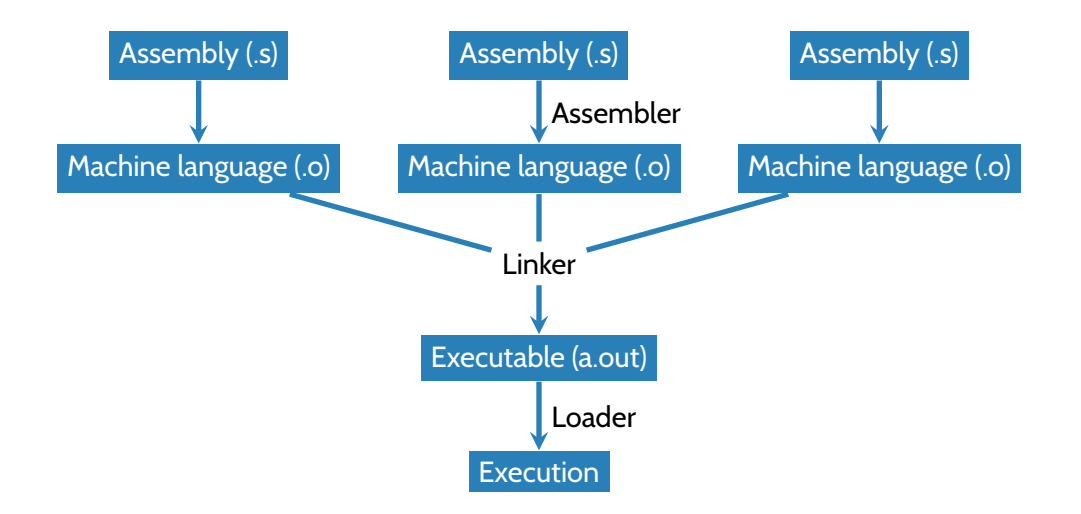

- Assember (as): translate assembly to object file (.o)
	- Object file = machine code + headers for linking & loading
- Linker (ld): combine object files into an executable
	- Concatenate data and text sections
	- (Partial) *symbol resolution*: replace symbolic references with addresses
	- *Relocation*: fix references to relocated addresses
- Loader (exec family): load executable into memory and transfer control
	- *Dynamic* linking

*Today: x86Lite*

#### X86

- X86 is *very* complicated
	- 8-, 16-, 32-, 64-bit values, floats, ...
	- Hundreds or thousands of instructions (depending on how they're counted)
	- Variable-length encoding for instructions (1-17 bytes)

#### X86

- X86 is *very* complicated
	- 8-, 16-, 32-, 64-bit values, floats, ...
	- Hundreds or thousands of instructions (depending on how they're counted)
	- Variable-length encoding for instructions (1-17 bytes)
- X86lite is a simple subset, still suitable as a compilation target
	- Values are 64-bit integers
	- About 20 instructions
	- Fixed-length encoding for instructions

- Memory, consisting of  $2^{64}$  bytes
	- Quadword at addr is stored little-endian in **Mem**[addr] ... **Mem**[addr+7] (least significant byte least address)

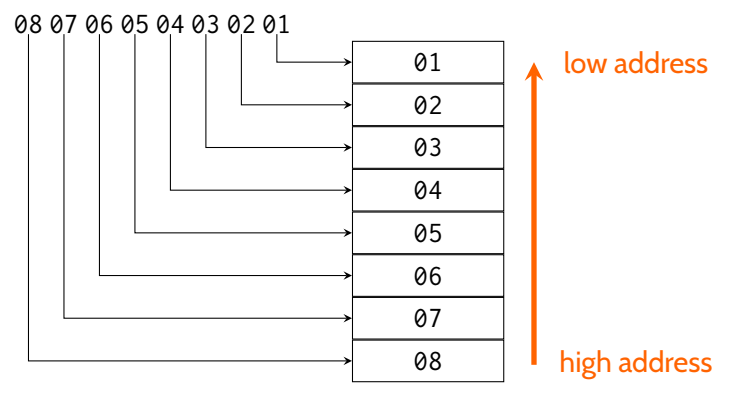

- Memory, consisting of  $2^{64}$  bytes
	- Quadword at addr is stored little-endian in **Mem**[addr] ... **Mem**[addr+7] (least significant byte least address)
- 16 64-bit registers
	- rax: general purpose accumulator
	- rbx: base pointer, pointer to data
	- rcx: counter register for strings & loops
	- rdx: data register for I/O
	- rsi: pointer register, string source register
- rdi: pointer register, string destination register
- rbp: base pointer, points to the stack frame
- rsp: stack pointer, points to the top of the stack
- r08-r15: general-purpose registers

- Memory, consisting of  $2^{64}$  bytes
	- Quadword at addr is stored little-endian in **Mem**[addr] ... **Mem**[addr+7] (least significant byte least address)
- 16 64-bit registers
	- rax: general purpose accumulator
	- rbx: base pointer, pointer to data
	- rcx: counter register for strings & loops
	- rdx: data register for I/O
	- rsi: pointer register, string source register
- 3 flags (bits)
	- OF: ("overflow") set when result is too big/small to fit in 64 bits
	- SF: ("sign") set to the sign of the result (0=positive, 1=negative)
	- ZF: ("zero") set when the result is 0
- rdi: pointer register, string destination register
- rbp: base pointer, points to the stack frame
- rsp: stack pointer, points to the top of the stack
- r08-r15: general-purpose registers

- Memory, consisting of  $2^{64}$  bytes
	- Quadword at addr is stored little-endian in **Mem**[addr] ... **Mem**[addr+7] (least significant byte least address)
- 16 64-bit registers
	- rax: general purpose accumulator
	- rbx: base pointer, pointer to data
	- rcx: counter register for strings & loops
	- rdx: data register for I/O
	- rsi: pointer register, string source register
- 3 flags (bits)
	- OF: ("overflow") set when result is too big/small to fit in 64 bits
	- SF: ("sign") set to the sign of the result (0=positive, 1=negative)
	- ZF: ("zero") set when the result is 0
- rip: "virtual" register, points to current instruction
	- rip is manipulated only by indirect jumps and return
- rdi: pointer register, string destination register
- rbp: base pointer, points to the stack frame
- rsp: stack pointer, points to the top of the stack
- r08-r15: general-purpose registers

### Anatomy of an x86lite progam

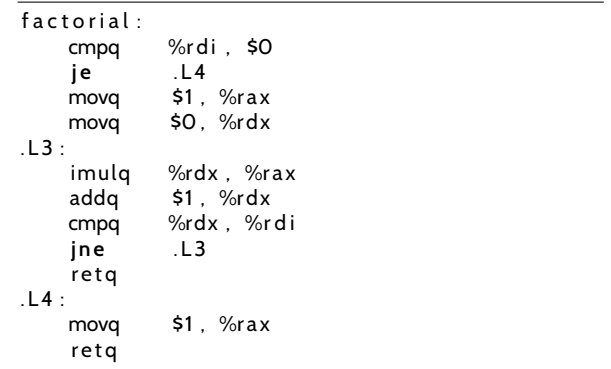

#### Anatomy of an x86lite progam

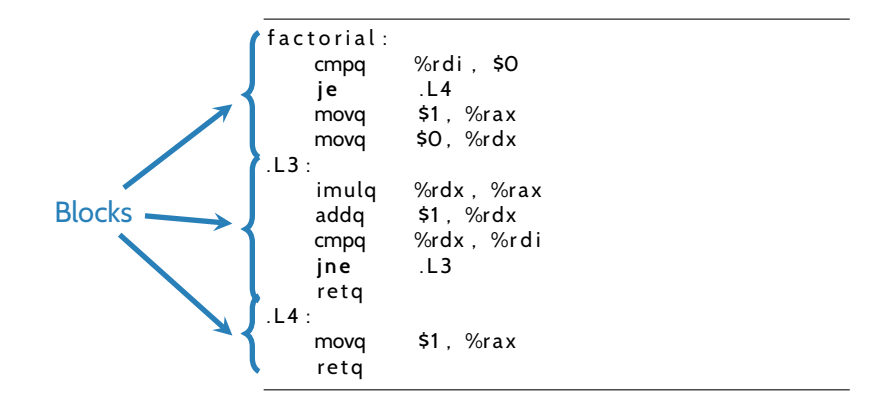

#### Anatomy of an x86lite progam

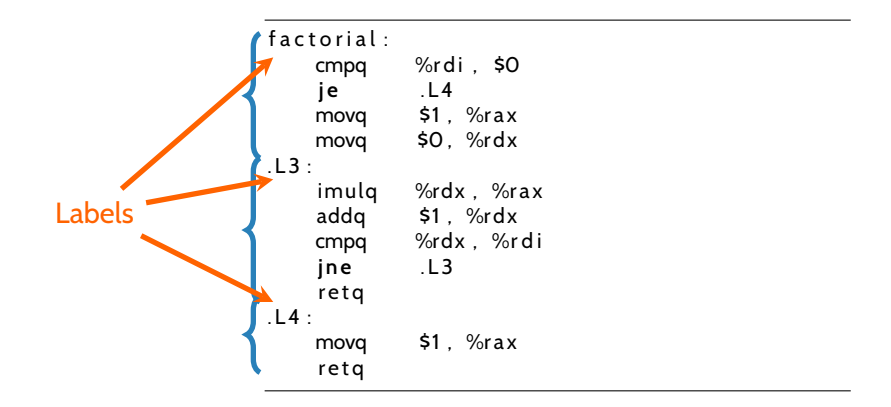

#### X86Lite instructions

- Instruction = opcode + operand list
	- AT&T syntax: movq \$42, %rax stores the number 42 in rax
		- \$ prefix denotes immediate (constant)
		- % prefix denotes register
		- q suffix denote quadword
	- Intel notation: mov rax 42
		- Swap source & destination
		- No prefixes / suffixes

#### X86Lite instructions

- Instruction = opcode + operand list
	- AT&T syntax: movq \$42, %rax stores the number 42 in rax
		- \$ prefix denotes immediate (constant)
		- % prefix denotes register
		- q suffix denote quadword
	- Intel notation: mov rax 42
		- Swap source & destination
		- No prefixes / suffixes
- Opcodes (**full specification on course webpage**)
	- Arithmetic: addq, imulq, subq, negq, incq, decq
	- Logic: andq, org, notg, xorg
	- Bit-manipulation: sarq, shlq, shrq, setb
	- Data-movement: leaq, movq, pushq, popq
	- Control flow: cmpq, jmp, callq, retq, j CC

### X86Lite Operands

- Imm ("immediate") 64-bit literal signed integer
	- 42, 0x3de7
- Lbl ("label") symbolic machine address (to be resolved by assembler/linker/loader)
	- factorial..L2
- Reg ("register")
	- %rax, %r04
- Ind ("indirect") memory address
	- $(% ) = 8( $%$ rbp)$

# X86 Addressing

- Three components of an indirect address: Disp(Base, Index, Scale)
	- Base: a machine address stored in a register
	- Index & Scale: a variable offset from the base (not in x86lite)
	- Disp: displacement/offset (optional)
- Refers to the location Mem<sup>[Base +</sup> Index \* Scale + Disp]
	- movq (%rsp), %rax retrieves **Mem**[rsp] and stores it in rax
	- movq -8(%rsp), %rax retrieves **Mem**[rsp 8] and stores it in rax
	- movq %rax, (%rsp) stores value of rax in **Mem**[rsp].

## Control flow

- Three condition flags:
	- OF: ("overflow") set when result is to big/small to fit in 64 bits
	- SF: ("sign") set to the sign of the result (0=positive,1=negative)
	- ZF: ("zero") set when the result is 0

## Control flow

- Three condition flags:
	- OF: ("overflow") set when result is to big/small to fit in 64 bits
	- SF: ("sign") set to the sign of the result (0=positive,1=negative)
	- ZF: ("zero") set when the result is 0
- Instruction cmpq SRC1, SRC2: compute SRC2-SRC1 and set flags

# Control flow

- Three condition flags:
	- OF: ("overflow") set when result is to big/small to fit in 64 bits
	- SF: ("sign") set to the sign of the result (0=positive,1=negative)
	- ZF: ("zero") set when the result is 0
- Instruction cmpq SRC1, SRC2: compute SRC2-SRC1 and set flags
- Instruction j CC SRC: jump if to SRC if condition code CC is set
	- e ("equality"): ZF set
	- ne ("inequality"): ZF clear
	- g ("greater than"): SF clear and ZF clear
	- 1 ("less than"): SF not equal to OF
	- ge ("greater than or equal"): SF clear
	- le ("less than or equal"): SF not equal to OF or ZF set

# *Conventions*

#### Memory layout

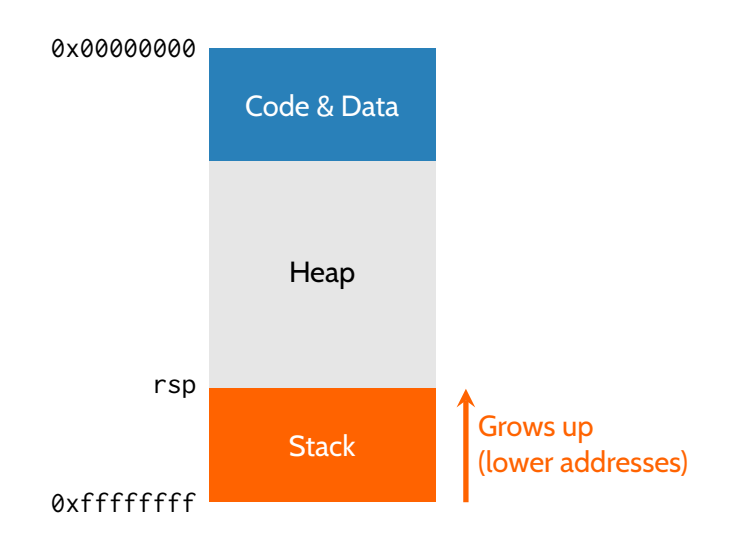

### Stack operations

- %rsp: pointer to the top of the stack
- pushq SRC  $rsp := rsp - 8$  $Mem[rsp] := SRC$ • popq DEST  $DEST := Mem[rsp]$  $rsp := rsp + 8$ • callq SRC pushq rip  $rip := SRC$ • retq popq rip

### Calling conventions

- Implementation of function calls is up to the compiler
	- How are parameters passed?
	- How is return value passed back?
	- How is the return address stored?
	- Which registers is a function allowed to change?
		- caller save: freely usable by called code
		- callee save: must be restored by called code

# Calling conventions

- Implementation of function calls is up to the compiler
	- How are parameters passed?
	- How is return value passed back?
	- How is the return address stored?
	- Which registers is a function allowed to change?
		- caller save: freely usable by called code
		- callee save: must be restored by called code
- A *calling convention* is a contract that specifies the structure of the stack and the interface between function *caller* and *callee*

# Calling conventions

- Implementation of function calls is up to the compiler
	- How are parameters passed?
	- How is return value passed back?
	- How is the return address stored?
	- Which registers is a function allowed to change?
		- caller save: freely usable by called code
		- callee save: must be restored by called code
- A *calling convention* is a contract that specifies the structure of the stack and the interface between function *caller* and *callee*
- Useful to standardize on a single convention across the whole system
	- x86-64 AMD System V ABI on 64-bit x86
	- cdecl ("C declaration") on 32-bit x86

### The call stack

- Function calls are implemented using a *stack* of **activation records** (aka **stack frames**)
- Each activation record contains:
	- Frame pointer (start address of previous frame)
	- Local variables
- Except for current frame, also contains:
	- Actual parameters (arguments)
	- Return address

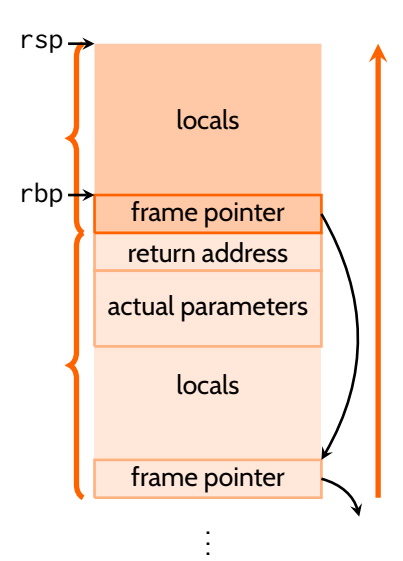

# Caller protocol

Suppose we call function with parameters  $v_1$ , ...,  $v_n$ 

- **1** Save caller-save registers, if needed
- **2** Store first six actual parameters  $v_1, ..., v_6$  in rdi, rsi, rdx, rcx, r08, r09
- <sup>3</sup> Push *vn*,...,*v*<sup>7</sup>
	- *n*th actual parameter is located at **Mem**[rbp + 8\*(*n*-5)]
- 4 Use callg to jump to the code for f (& push return address)

# Caller protocol

Suppose we call function with parameters  $v_1$ , ...,  $v_n$ 

- **1** Save caller-save registers, if needed
- 2 Store first six actual parameters  $v_1, ..., v_6$  in rdi, rsi, rdx, rcx, r08, r09
- <sup>3</sup> Push *vn*,...,*v*<sup>7</sup>
	- *n*th actual parameter is located at **Mem**[rbp + 8\*(*n*-5)]
- **4** Use callg to jump to the code for f (& push return address) After call:
	- **1** De-allocate pushed actual parameters
	- **2** Restore caller-save registers, if needed

### Callee protocol

On entry:

- **1** Save old frame pointer (rbp is callee-save)
- **2** Set rbp to point to current frame
- **3** Allocate local storage

### Callee protocol

On entry:

- **1** Save old frame pointer (rbp is callee-save)
- **2** Set rbp to point to current frame
- **3** Allocate local storage

On exit:

- **1** Store return value in rax
- **2** Deallocate local storage
- **3** Restore previous rbp

```
factorial:
                                         cmpq %rdi, $0<br>ile .L4
                                         j l e . L 4
                                         movq $1, %rax
                                         movq $1 , %rdx
                                     .L3:imulq %rdx, %rax<br>addq $1, %rdx
                                                  $1. %rdx
                                         cmpq %rdx, %rdi
                                         jne . L 3
                                         r e t q
                                     .L4:movg $1, %rax
                                         reta
long factorial (long n) {
 long i ;
  long result = 1;
  for (i = 1; i < n; i++) {
    result * = i;
  }
  return result;
}
```
### x86-64 System V AMD 64 ABI

- Callee-save: rbp, rbx, r12-r15
- Caller-save: all others
- Store return value in rax (second return value in rdx)
- Parameters:
	- Parameters 1-6 in rdi, rsi, rdx, rcx, r08, r09
	- Parameters 7-n in 16(rbp), 24(rbp), ... (8\*(*n*-5))(rbp)
- 128 byte "red zone" below rsp
	- Not modified by signal / interrupt handlers
	- Useful for storing local data of leaf functions